# <span id="page-0-4"></span>IX.4A-SYSTEM OPERATIONAL FORECAST SYSTEM DATA BASE LOCKS

## Bookmarks

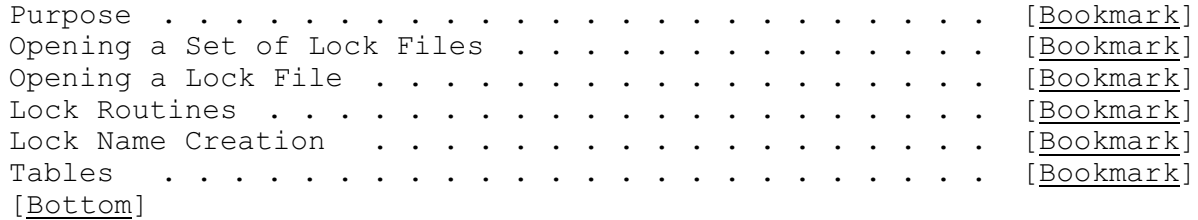

#### Contents

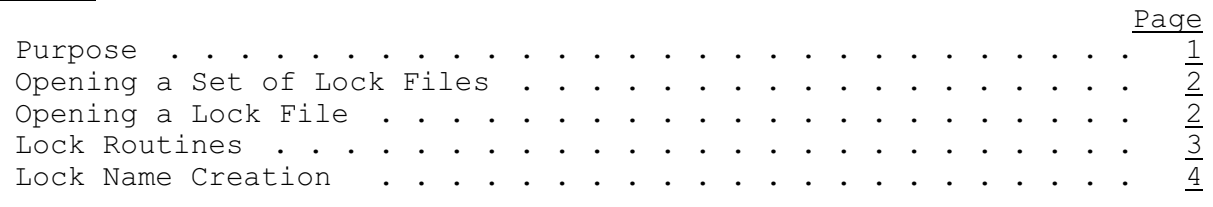

<span id="page-0-10"></span><span id="page-0-8"></span><span id="page-0-7"></span><span id="page-0-6"></span><span id="page-0-5"></span><span id="page-0-3"></span>[\[Next](#page-0-1)] [Previous] [\[Bookmarks](#page-0-3)] [\[Top](#page-0-4)]

### <span id="page-0-2"></span><span id="page-0-0"></span>Purpose

An Operational Forecast System (OFS) Data Base lock is a temporary file that indicates that OFS file groups are being used.

The OFS file groups are:

- 1. PDB: Preprocessor Data Base (PDB\*) files
- 2. PPP: Preprocessor Parametric Data Base (PPP\*) files
- 3. PRD: Processed Data Base (PRD\*) files
- 4. FCESP: Forecast Component and ESP files (FC\*, ESP\* and RESJ\*) files
- <span id="page-0-9"></span>5. HCLUSER: all other files (USERPARM, HCL\*, GLOBAL.\*, etc.)

Each of the file groups can be locked or unlocked individually.

Table 1 [\[Bookmark#1](#page-4-0)] describes the lock scheme used for the programs that access the OFS data bases.

The result of the locking scheme is that:

- o if the program FCST Function ESP is run with Technique SKIPBLND turned on (i.e. set to 1) it can run simultaneously with programs BATCHPST, SHEFPOST and the program FCST preprocessor Functions
- <span id="page-0-1"></span>o program FCST Function FCEXEC can run simultaneously with programs BATCHPST and SHEFPOST

[\[Back](#page-1-3)] [\[Next\]](#page-1-0) [\[Previous](#page-0-0)] [\[Bookmarks](#page-0-5)] [\[Top](#page-0-4)]

# <span id="page-1-1"></span>Opening a Set of Lock Files

A set of lock files is opened one file at a time. Each lock file is opened for read or write access. If the lock file cannot be opened then all open locks are freed and the program attempts to open the set again starting from the first lock. The number of times an attempt is made to open the set before an error is generated is determined by this Apps default token:

ofs locks max pass ....... number of passes made to acquire a set of locks before an error is generated

If the second program cannot open the lock set within the number of passes specified by Apps default token ofs locks max pass then it should print an error message and stop.

When a program ends all open lock files are closed and the locks are freed.

<span id="page-1-3"></span>[\[Next](#page-2-0)] [\[Previous](#page-0-1)] [\[Bookmarks](#page-0-6)] [\[Top](#page-0-4)]

#### <span id="page-1-2"></span><span id="page-1-0"></span>Opening a Lock File

A lock file is opened by a program with either read or write access rights.

If a second program tries to open the same lock file when a program already has opened it with write access then the second program waits for a specified amount of time and then tries to open the lock file again. If the second program cannot open the lock file within the specified of time then another an attempt is made to open the set of locks as described in 'Opening a Set of Lock Files' [\[Bookmark](#page-0-1)].

<span id="page-1-4"></span>When a program finishes it should call routine free ofs lock [\[Bookmark](#page-2-0)]. If a program ends abnormally or does not free the lock and ends then the lock file will revert to a non-use status since the operating system will free the file when a process dies.

The following Apps default tokens are used to define the parameters needed for the lock:

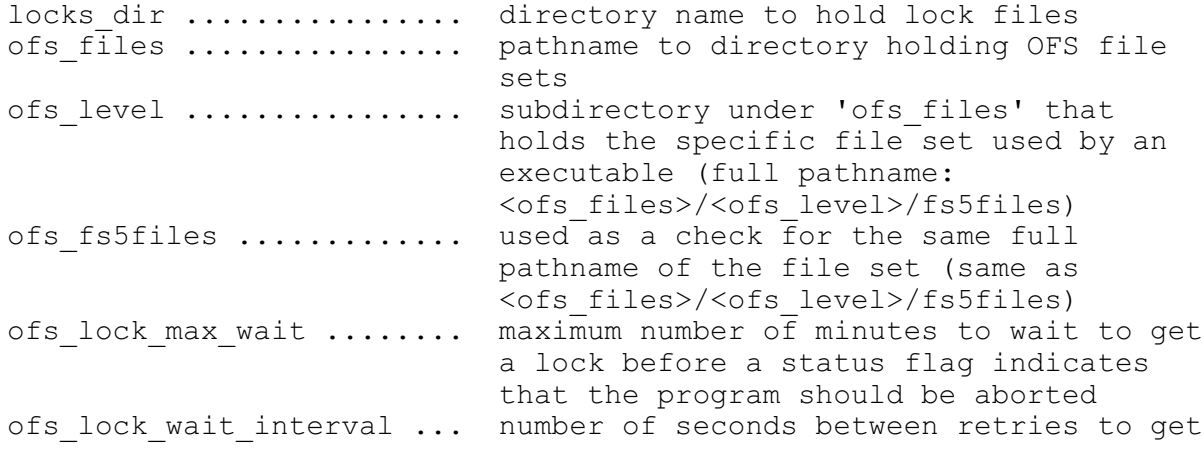

#### a lock

[\[Back](#page-1-4)] [\[Next\]](#page-3-0) [\[Previous](#page-1-0)] [\[Bookmarks](#page-0-7)] [\[Top](#page-0-4)]

## <span id="page-2-1"></span><span id="page-2-0"></span>Lock Routines

The following routines are called to use the locking system:

- o set ofs lock which locks all file groups for the program.
- o free ofs lock which frees all file groups currently locked by the program
- o hlockfiles which locks file groups for a specified program
- o hunlockfiles which unlocks file groups for a specified program

Routine set ofs lock has two arguments: the first is either the character string 'read' or 'write'; the second is the returned status (0 for lock opened, 1 for cannot open because the lock is in use by another program or 3 for cannot open due to a program error).

Routine free ofs lock has one argument which is the returned status (0 for no error or  $\overline{1}$  for error).

Routine hlockfiles has two arguments; the first is the lock name; the second is the returned status (see set ofs lock). Valid lock names:

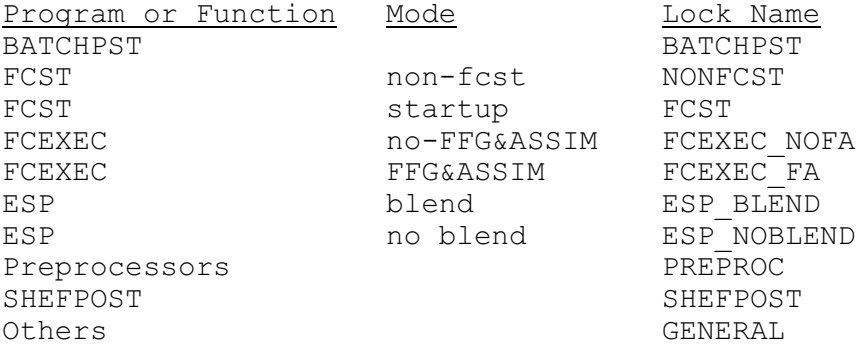

Routine hunlockfiles has in the same two arguments as hlockfiles. The return status is the same that from routine free ofs lock.

Routine UPINIO also needs to be called. This routine sets variable UE in block common UPDAIO to the FORTRAN output unit number for status/error messages. It uses the following tokens to set the unit number (set to -1 if no messages are desired):

ofs error output ........ set to 'on' for output to standard error output else set to 'off' fortran stderr ........... set to the FORTRAN standard error unit number

The following is a Fortran example of using the routines set ofs lock and free ofs lock:

CHARACTER\*5 LTYPE ... CALL UPINIO ()

```
...
LTYPE = 'write'CALL SET OFS LOCK (LTYPE, ISTAT)
IF (ISTAT.NE.0) STOP 16
...
CALL FREE OFS LOCK (ISTAT)
...
```
<span id="page-3-2"></span>[\[Next](#page-4-0)] [\[Previous](#page-2-0)] [\[Bookmarks](#page-0-8)] [\[Top](#page-0-4)]

<span id="page-3-1"></span><span id="page-3-0"></span>Lock Name Creation

Every lock name has the file group name appended to the end after an underscore (''). The acronyms are given in the Table 1 [\[Bookmark#2](#page-4-0)].

The lock name is created by first creating two pathnames and then checking if they are the same:

1. Get apps defaults values for tokens ofs files and ofs level and create the pathname <ofs files>/<ofs level>/fs5files.

Example:  $\langle$ ofs files> = /awips/rfc/nwsrfs/ofs/files  $\zeta$ ofs<sup>l</sup>evel> = ofstest pathname = /awips/rfc/nwsrfs/ofs/files/ofstest/fs5files

2. Get apps defaults values for token ofs fs5files as a single complete pathname.

Example: pathname = /awips/rfc/nwsrfs/ofs/files/ofstest/fs5files

If the pathnames are the same then the lock name is set to ofs.<ofs\_level>.

Example: lockname = ofs.ofstest\_PPP

If the pathnames are different (such as an environment variable being reset for one of the tokens in a script) then the lock name is set to the value of token ofs\_fs5files with the slashes changed to underscores.

Example: lockname = awips rfc nwsrfs ofs files ofstest fs5files PPP

# [\[Back#1](#page-0-9)] [\[Back#2](#page-3-2)] [Next] [\[Previous](#page-3-0)] [\[Bookmarks](#page-0-10)] [\[Top](#page-0-4)]

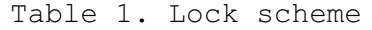

<span id="page-4-0"></span>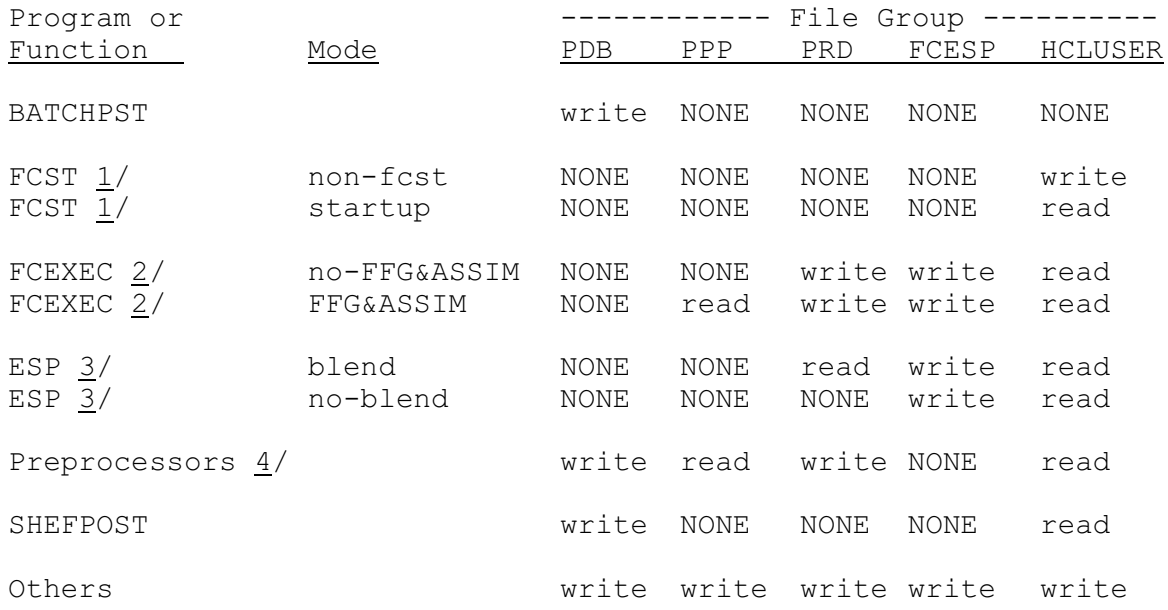

# Notes:

- 1. The 'non-fcst' and 'startup' modes refers to running program FCST Hydrologic Command Language commands @NONFCST [\[Hyperlink](http://www.nws.noaa.gov/ohd/hrl/nwsrfs/users_manual/part6/_pdf/652c_nonfcst.pdf)] and @FCST [\[Hyperlink](http://www.nws.noaa.gov/ohd/hrl/nwsrfs/users_manual/part6/_pdf/652c_fcst.pdf)]. When program FCST is executed it is initially running as FCST in 'startup' mode.
- 2. The 'no-FFG&ASSIM' and 'FFG&ASSIM' modes refer to running program FCST Function FCEXEC [\[Hyperlink](http://www.nws.noaa.gov/ohd/hrl/nwsrfs/users_manual/part6/_pdf/653c_fcexec_.pdf)] with Techniques FFG [\[Hyperlink](http://www.nws.noaa.gov/ohd/hrl/nwsrfs/users_manual/part6/_pdf/653d_ffg.pdf)] and ASSIM [\[Hyperlink](http://www.nws.noaa.gov/ohd/hrl/nwsrfs/users_manual/part6/_pdf/653d_assim.pdf)] turned off or one of them turned on.
- 3. The 'blend' and 'no-blend' modes refer to running Function ESP [\[Hyperlink](http://www.nws.noaa.gov/ohd/hrl/nwsrfs/users_manual/part6/_pdf/653c_esp_.pdf)] with Technique SKIPBLND [\[Hyperlink](http://www.nws.noaa.gov/ohd/hrl/nwsrfs/users_manual/part6/_pdf/653d_skipblnd.pdf)] turned on or off.
- <span id="page-4-1"></span>4. The preprocessors are Functions MAT, MAP, MAPE, MAPX and RRS [\[Hyperlink](http://www.nws.noaa.gov/ohd/hrl/nwsrfs/users_manual/part6/_pdf/653c__func.pdf)]. The Function MAP writes to the Preprocessor Data Base when the Technique WTEST24 [\[Hyperlink](http://www.nws.noaa.gov/ohd/hrl/nwsrfs/users_manual/part6/_pdf/653d_wtest24.pdf)] is turned on.

[\[Top](#page-0-4)]